## **Optimization: Logic Optimization**

#### **CPSC 501: Advanced Programming Techniques Fall 2020**

Jonathan Hudson, Ph.D Instructor Department of Computer Science University of Calgary

<u> 1989 - Johann Harry Barn, mars ar brening ar yn y brening yn y brening y brening yn y brening yn y brening y</u>

**Tuesday, September 15, 2020**

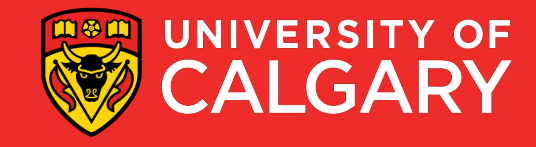

## **Code Tuning Logic**

**Contract Contract Contract** 

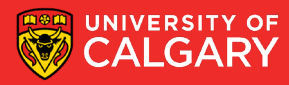

### **Code Tuning**

- Guidelines:
	- Save each version of your code using version control
	- Use the profiler to find a bottleneck
	- Tune the bottleneck, using just one technique
	- Measure the improvement
		- If none, revert to the prior version
	- Repeat until desired performance is achieved

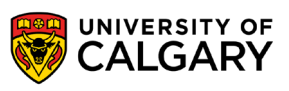

## **Stop when found**

\_\_\_\_\_\_

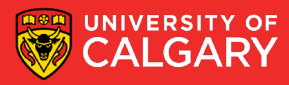

#### **Logic Techniques - Found**

- Logic techniques
	- Stop testing when answer found
		- $\cdot$  E.g.

```
boolean negFound = false;for (int i = 0; i < 1 input. length; i++) {
    if (input[i] < 0) {
        negFound = true;
```
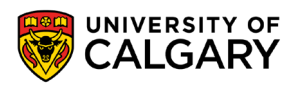

#### Logic Techniques – Found (cont'd)

• Is better as:

```
boolean negFound = false;for (int i = 0; i < input. length; i++) {
    if (input[i] < 0) {
        neqFound = true;
        break;
```
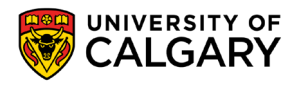

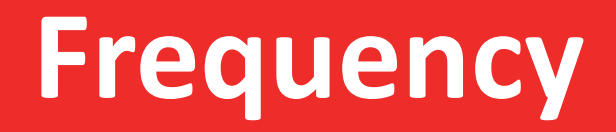

\_\_\_\_\_

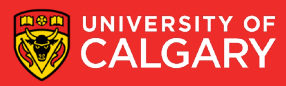

### **Logig Techniques - Frequency**

• Order tests by frequency in switch and if-else structures

 $\bullet$  E.g.

```
if ((c == ' +') || (c == ' -'))processMath(c);
 else if ((c \ge 10) & (c \le -19) {
   processDigit(c);
} else if ((c >= 'a') && (c <= 'z')) {
   processLetter(c);
```
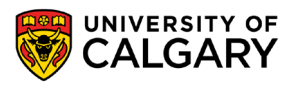

### Logig Techniques – Frequency (cont'd)

• Since letters are more common, is better as:

```
if ((c \geq - \lceil a \rceil) 66 (c \leq - \lceil z \rceil)) {
    processLetter(c);
} else if ((c \ge 10') && (c \le 19')) {
    processDigit(c);
 else if ((c == ' +') ) | (c == ' -'))processMath(c);
```
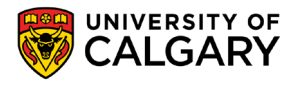

## Switch

\_\_\_\_\_

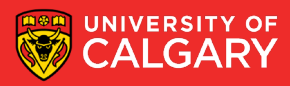

#### **Logic Techniques - Switch**

- Substitute switch statement for if-else construct, or vice-versa
	- In Java, an if-else construct is about 6 times faster than a switch
		- Sometimes…
	- But in Visual Basic, is 4 times slower
	- Beware of assumptions (compiler optimizations, caching, predictive code execution mean this is variable sometimes)

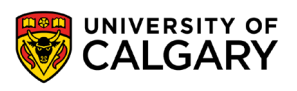

#### Logic Techniques – Switch (cont'd)

```
int i = r.nextInt(10):
switch (i) {
    case 0:
        return r.nextInt();
    case 1:
        return r.nextInt();
    case 2:return r.nextInt();
    case 3:return r.nextInt();
    case 4:return r.nextInt();
    case 5:return r.nextInt();
    case 6:
        return r.nextInt();
    case 7:return r.nextInt();
    case 8:return r.nextInt();
    default:
        return r.nextInt()
```

```
int i = r.nextInt();
if (i == 0) {
    return r.nextInt();
} else if (i == 1) {
    return r.nextInt();
} else if (i == 2) {
    return r.nextInt ();
} else if (i == 3) {
    return r.nextInt();
} else if (i == 4) {
    return r.nextInt();
} else if (i == 5) {
    return r.nextInt();
} else if (i == 6) {
    return r.nextInt();
} else if (i == 7) {
    return r.nextInt();
} else if (i == 8) {
    return r.nextInt();
\} else \{return r.nextInt();
```
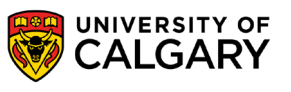

#### Logic Techniques – Switch (cont'd)

```
long total1 = 0;
long total2 = 0;
Thread.sleep(2000);
for (long i = 0; i < times; i+1) {
    long time = System.nanoTime () ;
    switcher();
    totall += System.nanoTime() - time;
    time = System.name();
    ifelse() ;
    total2 += System.nanoTime() - time;
System.out.println(totall / times);
System.out.println(total2 / times);
```
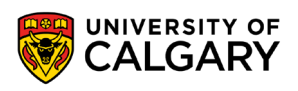

#### **Logic Techniques – Switch (cont'd) [average]**

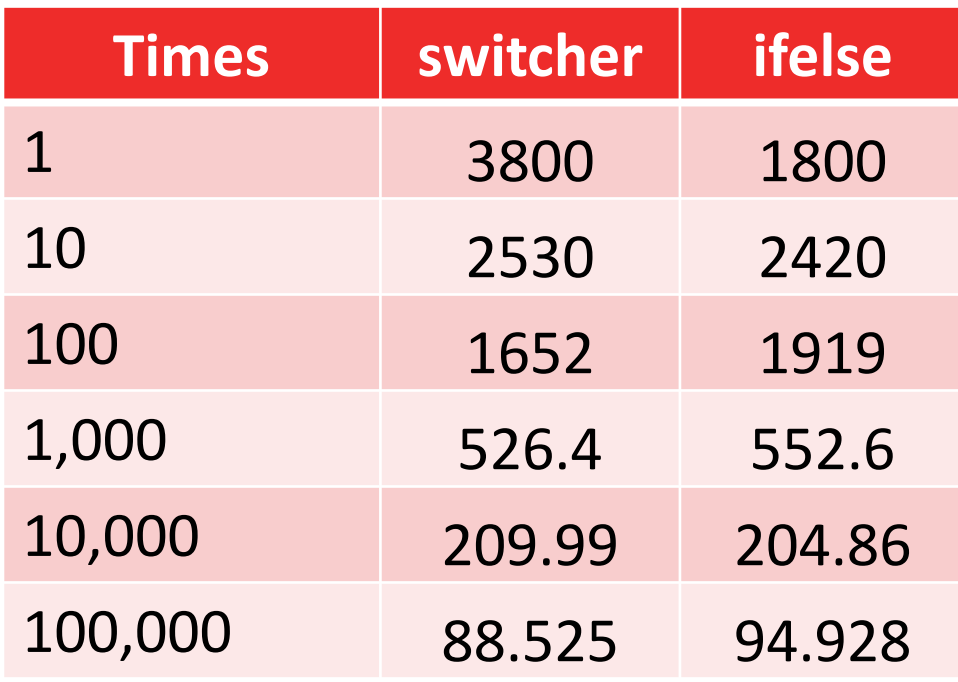

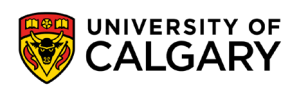

#### **Logic Techniques – Switch (cont'd) [median]**

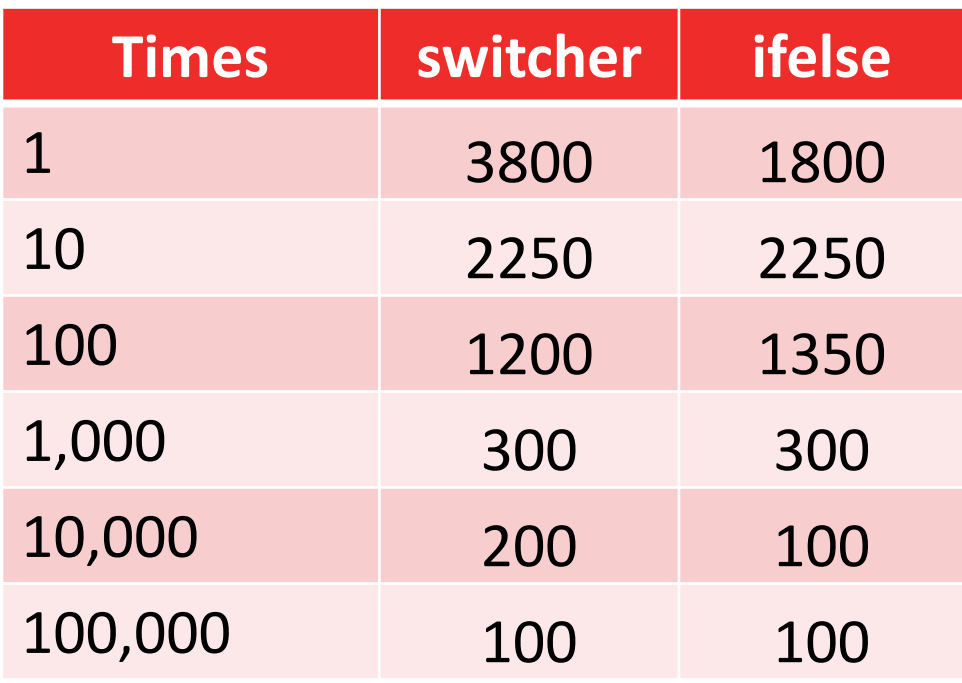

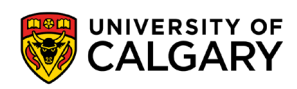

## **Lookup Table**

\_\_\_\_\_

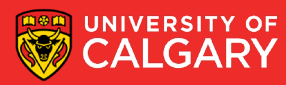

#### **Logic Techniques – Lookup Table**

- Substitute table lookups for complicated expressions
	- E.g.

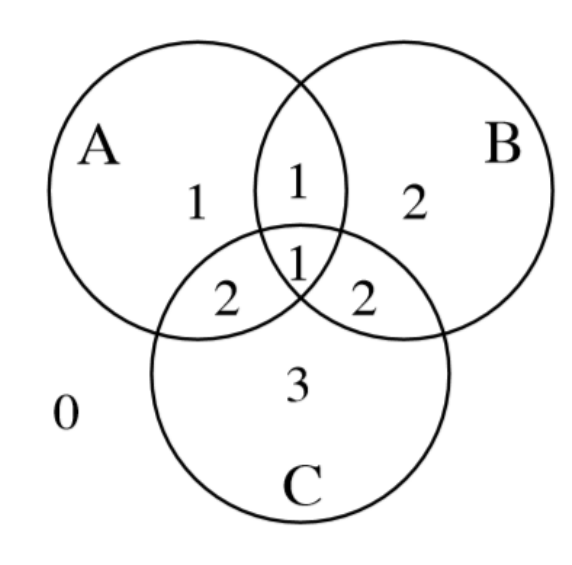

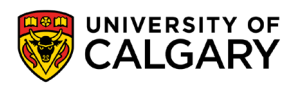

#### **Logic Techniques – Lookup Table (cont'd)**

• Can be implemented using complicated logic:

```
if ((a & b & c) || (a & b & b & c)) {
    category = 1;
} else if ((b && !a) || (a && c && !b)) {
    category = 2;
\} else if (c && !a && !b) {
    category = 3;
 else {
   category = 0;
```
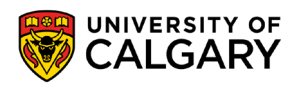

#### **Logic Techniques – Lookup Table (cont'd)**

#### • But is faster with a lookup table:

```
static int[][][] categoryTable = new int[2][2][2];
static {
```

```
categoryTable[0][0][0] = 0;
categoryTable[1] [0] [0] = 1;categoryTable[0][1][0] = 2;categoryTable[0][0][1] = 3;categoryTable[1][1][0] = 1;categoryTable[0][1][1] = 2;categoryTable[1][0][1] = 2;categoryTable[1][1][1] = 1;
```
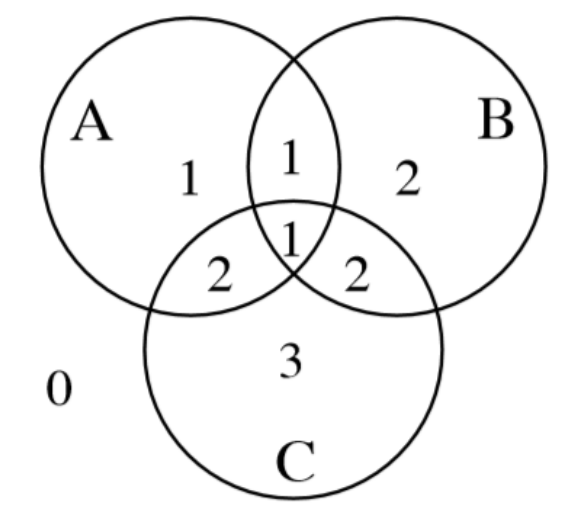

category = categoryTable[a][b][c];

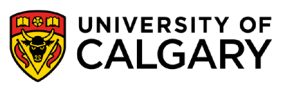

## Lazy evaluation

\_\_\_\_\_\_

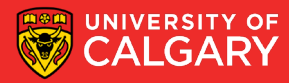

#### **Logic Techniques – Lazy Evaluation**

- Use lazy evaluation
	- E.g. A 5000-entry table could be generated when the program starts
		- But if only a few entries are ever used, it may be better to compute values as needed, and then store them in the table
		- i.e. Cache them for further use

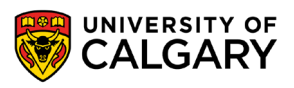

# **Onward to … loop optimization.**

Jonathan Hudson [jwhudson@ucalgary.ca](mailto:jwhudson@ucalgary.ca) [https://pages.cpsc.ucalgary.ca/~hudsonj/](https://pages.cpsc.ucalgary.ca/%7Ehudsonj/)

\_\_\_\_\_\_\_

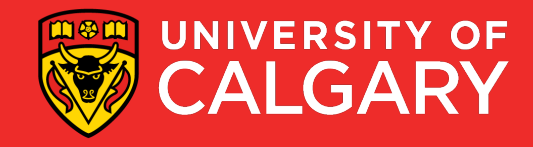